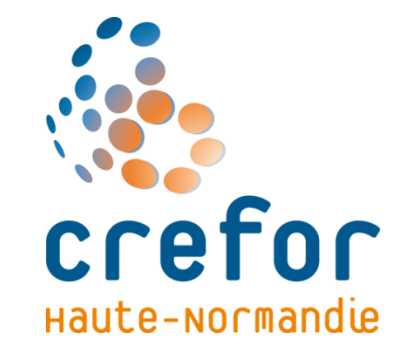

**Pôle Lutte contre l'illettrisme**

# Répertoire des outils numériques pour l'auto-formation accompagnée

**A destination des publics en difficultés avec les savoirs de base**

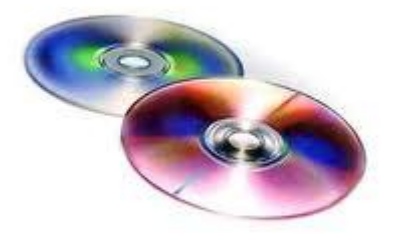

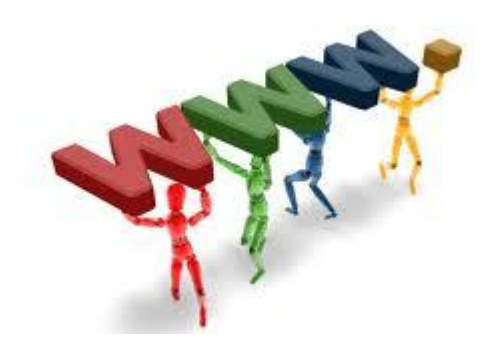

#### **Introduction**

Ce document est un support qui doit permettre aux acteurs de la formation de base, formateurs ou animateurs de centre de ressources, de se constituer une banque de données d'outils numériques pour répondre aux besoins des apprenants.

Ce document n'a pas la prétention d'être exhaustif étant donnée la multitude des sites proposés sur Internet.

Ce répertoire sera alimenté au fur et à mesure des recherches et des retours des professionnels

> **Ce document est une publication gratuite du Crefor Haute-Normandie / Pôle Lutte contre l'illettrisme**

> > **Directeur de la publication : Luc Chevalier**

**Conception / rédaction : Elise Dehays**

**[elise.dehays@crefor-hn.fr](mailto:elise.dehays@crefor-hn.fr) - Tel : 02.32.18.49.33**

# **Sommaire**

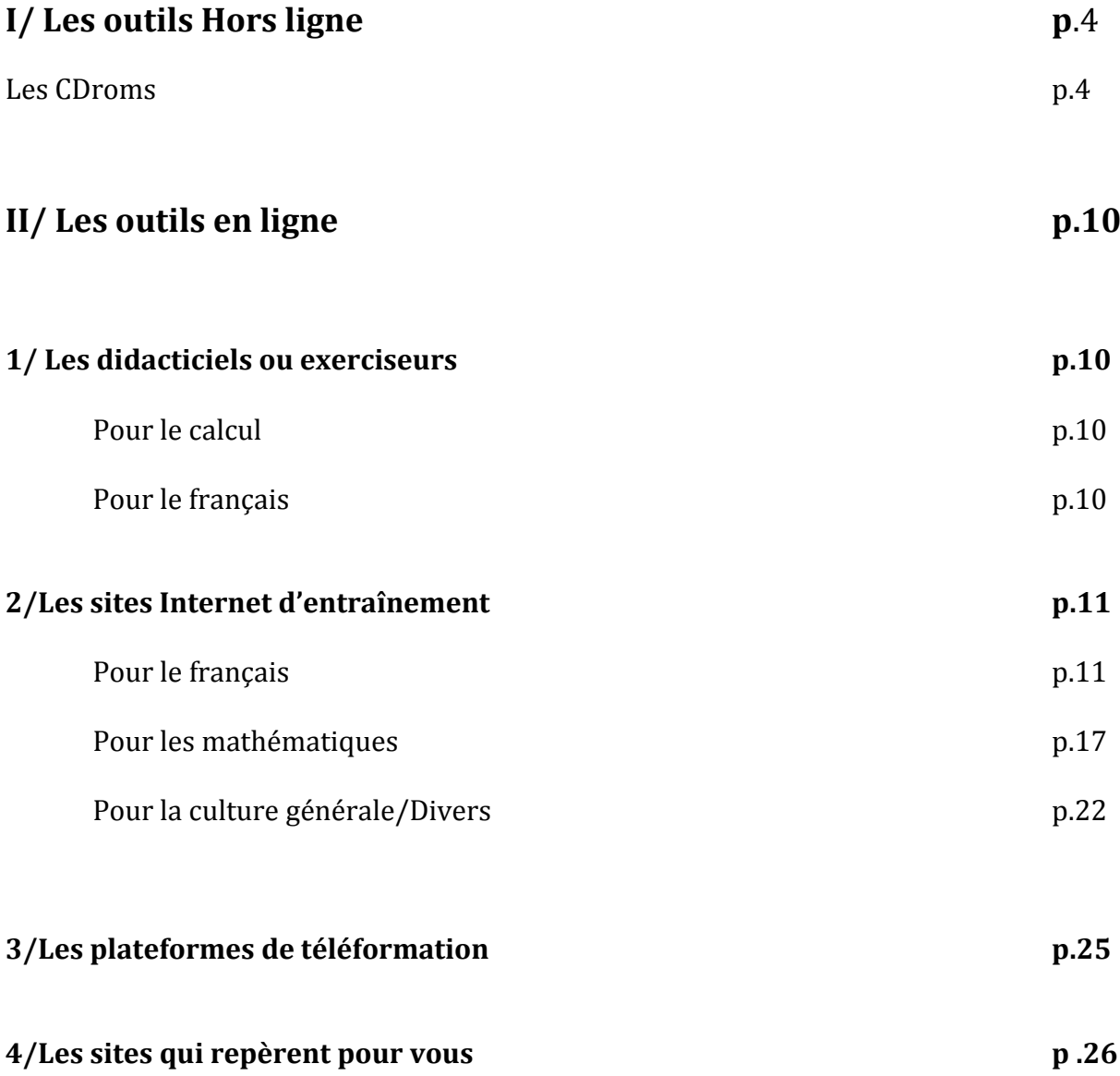

# **I/ Les outils Hors ligne :**

# **Les Cdroms (€) :**

 **Collection Coach adulte** Editeur : Genyx <http://www.genyx.fr/>

## - *Coach Adultes Ecoute*

L'objectif du logiciel est de développer chez l'utilisateur la capacité à écouter pour analyser le contenu d'une entité phonémique et à associer les phonèmes aux graphèmes.

- · Comprendre ce que signifie « écouter »
- · Relier l'écrit à l'oral
- · Décomposer / recomposer un groupement phonémique ou graphémique.

COACH ADULTES Ecoute propose 250 exercices d'entraînement progressif au développement de la conscience phonologique pour aller vers la lecture et l'écriture. Pour une utilisation en complète autonomie, toutes les consignes sont données oralement.

#### - *Coach Adultes Sens*

Logiciel destiné à développer chez l'utilisateur la capacité à mettre en œuvre certains processus qui entrent en jeu dans la compréhension, à l'oral et / ou à l'écrit, à différents niveaux de compétences, notamment par la réalisation d'associations logiques, pragmatiques ou sémantiques.

COACH ADULTES Sens est découpé en 5 étapes correspondant à 5 niveaux de difficultés, l'étape 1 correspondant au niveau le plus facile. Chaque étape est elle-même découpée en 15 thèmes avec présentation d'exercices, accessibles en version écrite, audio ou mixte pour améliorer la compréhension de ce qui est lu ou vu.

A chaque étape, une page récapitule la totalité des exercices disponibles, en indiquant par un code couleur ceux qui ont déjà été réalisés et pour lesquels on a donné une réponse correcte.

L'utilisateur peut naviguer à son gré dans le logiciel, changer d'étape quand il le souhaite, travailler un thème en entier dans une même étape ou choisir un exercice en particulier.

#### - *Coach Adultes Mots*

L'objectif du logiciel est de développer chez l'utilisateur la capacité à écrire tous les graphèmes de la langue française.

Il offre la possibilité d'un apprentissage en complète autonomie. Il aide l'apprenant à transcrire tous les phonèmes en différents graphèmes, et ainsi à connaître les règles de base de l'orthographe.

- Acquisition des graphèmes les plus fréquents de la langue française.

- Maîtrise des correspondances grapho-phonémiques.

- Maîtrise du principe alphabétique.

COACH ADULTES Mots propose 1000 pages d'exercices d'entraînement progressif à l'acquisition des graphèmes de la langue française par le biais de la dictée de mots. COACH ADULTES Mots est découpé en 5 étapes correspondant à 5 niveaux de difficultés, l'étape 1 correspondant au niveau le plus facile. Chaque étape est elle-même découpée en 20 séquences. Dans une étape, une séquence est découpée en 10 pages d'exercices, correspondant chacune à un mot.

A chaque étape, une page récapitule la totalité des exercices disponibles, en indiquant par un code couleur ceux qui ont déjà été réalisés et pour lesquels on a donné une réponse correcte. Pour une utilisation en autonomie, toutes les consignes sont données oralement.

Les mots dans COACH ADULTES Mots sont tous dits « réguliers ». L'objectif du logiciel n'est pas de permettre à l'apprenant l'acquisition d'un vocabulaire courant, mais bien de travailler l'acquisition des graphèmes de la langue française.

#### - *Coach Adultes Texte*

L'objectif du logiciel est de développer chez l'utilisateur la capacité à écrire tous les graphèmes de la langue française et à réinvestir ses acquisitions dans les étapes successives :

- Maîtrise des graphèmes les plus fréquents de la langue française.\*
- Maîtrise des correspondances grapho-phonémiques.
- Maîtrise du principe alphabétique (en maîtrise des majuscules et minuscules).
- Maîtrise d'une syntaxe simple.

Par la possibilité qui est offerte à l'utilisateur de produire un écrit conséquent sur la base de connaissances limitées, COACH ADULTES Textes est un excellent moyen de lui donner ou redonner confiance en ses capacités.

COACH ADULTES Texte propose 40 dictées de 10 phrases pour un entraînement progressif et autonome à l'acquisition des graphèmes de la langue française. COACH ADULTES Textes est découpé en 5 étapes correspondant à 5 niveaux de difficulté. Chaque étape est elle-même découpée en plusieurs séquences. Dans une étape, une séquence est découpée en 10 propositions, correspondant chacune à une phrase dictée. A chaque étape, une page récapitule la totalité des exercices disponibles, en indiquant par un code couleur ceux qui ont déjà été réalisés et pour lesquels on a donné une réponse correcte.

Pour une utilisation en complète autonomie, toutes les consignes sont données oralement. L'utilisateur peut naviguer à son gré dans le logiciel, changer d'étape quand il le souhaite, travailler toutes les séquences dans une même étape ou choisir un exercice en particulier.

Les mots dans COACH ADULTES Textes sont essentiellement réguliers.

L'objectif du logiciel est de permettre à l'apprenant l'acquisition d'un vocabulaire courant, tout en travaillant l'acquisition des graphèmes de la langue française. Les mots non - réguliers qui peuvent se présenter font l'objet d'une aide spécifique.

#### - *Coach Adultes Pratique*

Logiciel destiné à développer la capacité de reconnaissance, d'analyse et de compréhension des écrits du quotidien.

COACH ADULTES Pratique propose un parcours modulable qui va conduire l'utilisateur à consulter différents écrits de son quotidien.

La possibilité d'entrer des informations réelles le concernant permet de personnaliser en partie les supports et de travailler au plus près des besoins de l'apprenant. Le logiciel contient 175 pages d'exercices au cours desquelles on lui demandera de trouver des informations précises, d'agir sur certains éléments, de prendre des décisions. L'utilisateur choisit le sens de son parcours : commencer par un déménagement puis partir ensuite se reposer quelques jours, ou décider qu'il est temps pour lui de refaire sa garde-robe...

Chacune des décisions prises induit un scénario qui construira les futures étapes. 5 thèmes sont proposés : le voyage, le logement, l'école, la santé, les achats. 25 supports de lecture sont à découvrir.

La réalisation de la totalité des exercices délivre un « certificat » attestant de la réussite et du niveau correct de lecture.

## - *Coach Adultes Visuel*

Il s'adresse à des patients adultes présentant un déficit spécifique visuel ou neurovisuel ou des troubles de l'attention.

Plus de 1000 mots répartis selon une trentaine de thèmes utilisant un vocabulaire de base (aliments, vêtements, meubles...), un vocabulaire reflétant les activités de la vie quotidienne (cuisine, bricolage, jardinage...) les goûts et les loisirs (sports, cinéma, voyages...).

Vous pouvez imprimer à volonté chacun des exercices.

# **Collection Assimo :** Editeur : Neotis <http://www.neotissimo.com/>

## - *Assimo Lecture et écriture*

Acquérir des compétences clés à partir de situations concrètes de la vie quotidienne ou sociale, pour parvenir à la lecture et à l'écriture.

Contenu :

• 18 exercices structurés en 4 parties : les mots, les groupes de mots, les phrases, les textes

• 24 thèmes proposés sur un double CD vie quotidienne (les transports, l'alimentation, la santé…) et nature et vie sociale (la ville, la météo, les sorties...)

Une écoute possible de tous les mots grâce à une aide sonore disponible à chaque exercice.

#### - *Assimo Espace -Temps*

Améliorer le repérage dans l'espace, le temps et la prise d'informations issues de la vie quotidienne : Lire un plan, lire l'heure, comprendre une consigne, exécuter une succession de tâches dans un environnement modélisé en 3 D.

• 9 activités relatives à l'espace (savoir lire un plan, paver un espace, se déplacer à l'aide

de consignes...)

• 9 activités relatives au temps (savoir convertir des unités de temps, repérer des fréquences, gérer un agenda...)

• Des exercices déclinés en trois niveaux de difficulté.

#### - *Assimo Mathématiques*

Travail sur le raisonnement logique, la proportionnalité, les conversions, les unités de mesure, le calcul mental à partir d'activités liées à la vie quotidienne ou à la vie professionnelle.

Aborder le savoir de base dans le domaine mathématique à partir de situations conçues comme autant de simulations d'actions courantes telles que : aller au marché, adapter une recette, construire un muret, faire un dosage de produits, utiliser un bon de commande...

Les exercices sont déclinés en 3 niveaux de difficultés, organisés en 3 étapes : manipulation, questions, situations problèmes.

#### - *Assimo Numération-Opérations*

Travail sur la numération, la technique opératoire, le symbolisme à partir d'activités de manipulation concrète.

Une démarche progressive proposant une manipulation d'objets pour maitriser la numération et la construction des nombres de plus en plus grands. Une attention particulière a été portée sur le système décimal et la technique opératoire concernant le passage à la dizaine et le passage à la centaine. Travail sur le système opératoire : Une illustration visuelle des 4 opérations élémentaires, pour mieux comprendre leur usage. Un travail sur la mise en relation entre l'action (l'opération), les mots pour le dire, et l'écriture symbolique.

# **Editeur : Jonas Formation**

<http://jonas.formation.free.fr/>

- *LCPE*

#### **Lecture, Compréhension, et Production d'Écrit**

**LCPE** permet de travailler sur l'apprentissage de la lecture, de l'écriture et des bases grammaticales à partir de situations de la vie quotidienne. Pour le formateur, **LCPE**, avec son fichier pédagogique papier et ses exercices sur ordinateur, constitue une banque de données d'exercices pour la création de parcours individualisés de formation. Le formateur pourra créer des séquences de formation collective ou individuelle. La vidéo de **LCPE** lui permet d'aborder la formation par une entrée thématique. Le bilan obtenu après le travail sur ordinateur permet un suivi précis.

#### - *MAC 6*

Mathématiques à la Carte pour le niveau VI

**MAC 6**, outil pédagogique de référence pour la remise à niveau et la formation en mathématiques de base, se présente désormais dans une version totalement rénovée de sa composante logicielle, qui intègre les nouvelles possibilités offertes par le multimédia sous Windows™. Les supports papier ont fait l'objet des adaptations rendues nécessaires.

Avec **MAC 6**, le formateur peut créer des parcours de formation individualisés en utilisant les activités de son choix et en extrayant du fichier pédagogique les fiches pertinentes pour la notion mathématique abordée. Pour personnaliser le plus possible les parcours, le formateur peut paramétrer les exercices, préparer les niveaux et constituer pour chaque séance de travail le menu qu'il destine à l'apprenant ou au groupe.

A tout moment, le formateur a accès au bilan précis du travail effectué sur ordinateur grâce au système de suivi intégré à **MAC 6**.

La navigation simplifiée, les consignes claires écrites ou orales, les fiches d'autoévaluation permettent également à l'apprenant de travailler en auto-formation guidée.

#### - *Vitamots*

Les 916 mots fondamentaux

**Vitamots** s'inscrit dans un environnement pédagogique construit autour d'une base de mots qui permet au formateur de s'appuyer sur le stock de mots *vital* à constituer pour une autonomie lexicale, selon le niveau des stagiaires et la durée du stage, tout en maintenant une motivation portée par le sens d'un récit.

#### *Objectifs :*

Pour l'apprenant : **Vitamots** permet de travailler sur l'appropriation d'un vocabulaire de base, vital pour tout débutant en lecture, et d'appeler, en cas de besoin, une aide visuelle ou sonore.

Pour le formateur : **Vitamots** peut être considéré comme une illustration de l'étude du vocabulaire de base, autour d'exercices proposés à titre d'exemplification. Le formateur pourra, à son gré, proposer ces exercices ou les organiser dans de nouveaux dossiers.

# **II/ Les outils en ligne :**

# **1/Les didacticiels ou exerciseurs :**

Voici une sélection de **logiciels gratuits et/ou libres** faciles à installer et à utiliser qui permettront à l'apprenant de travailler sans devoir te connecter à Internet !

# - **Calcul**

o **[Primath](http://www.multimaths.net/index.php?page=ptele)**, logiciel d'entrainement au calcul mental. Pour Mac et PC.

## <http://www.multimaths.net/index.php?page=ptele>

o **[Albacalc](http://perso.wanadoo.fr/philippe.cheve/Abacalc.exe)**, exerciseur de la série [Abalog](http://pagesperso-orange.fr/philippe.cheve/) qui propose de revoir systématiquement les techniques opératoires de base avec suivi du parcours réalisé. Créé par Ph. Chevet, instituteur spécialisé.

#### http://philippe.cheve.pagesperso-orange.fr/Abacalc.exe

o **[Nombrexe](http://jc.meier.free.fr/dalexe.php?file=Nbexe112)** créé par J-C Meier. Des milliers d'exercices corrigés avec à chaque fois plusieurs niveaux de difficulté.

#### http://jc.meier.free.fr/Nbexe112.exe

o **[GoMaths 3.2](http://www.gomaths.ch/download.php)** entraînement aux techniques de calcul (calcul mental, fractions, pourcentages,...). Une inscription est nécessaire pour pouvoir télécharger ce [logiciel libre.](http://fr.wikipedia.org/wiki/Logiciel_libre)

#### <http://www.gomaths.ch/download.php>

o **MatouMatheux** : un site très complet pour une révision de [toutes les](http://matoumatheux.ac-rennes.fr/admin/capture/chargement.htm)  [notions de base e](http://matoumatheux.ac-rennes.fr/admin/capture/chargement.htm)n calcul.

# <http://matoumatheux.ac-rennes.fr/admin/capture/chargement.htm>

# - **Français**

- o Le **[Conjugueur 2.6](http://bldsoftware.com/pgrm/LeConjugueur_dotnet.exe)** et les [règles de grammaire d](http://bldsoftware.com/pgrm/LeConjugueurGrammaire.zip)u Conjugueur (pour Windows), pour [Mac OS](http://bldsoftware.com/pgrm/LeConjugueurMac.zip) Un annuaire de plus de 8000 verbes, un rappel des règles usuelles l'ensemble des difficultés de la langue française, une liste des verbes difficiles pour un meilleure apprentissage .http://bldsoftware.com/pgrm/LeConjugueur\_dotnet.exe
	- o **[BOF](http://www.jetelecharge.com/Education/224dl.php)** : Bréviaire d'Orthogrape Française Aide-mémoire sur l'orthographe et la grammaire qui se présente sur la forme d'un fichier d'aide (pour Windows) sur les règles et leurs exceptions concernant le langage écrit. <http://www.jetelecharge.com/Education/224.php>
	- o

# **2/ Les sites internet**

- **Français :**
- *Général*
	- o Framanet : [comprendre les consignes](http://www.weblettres.net/framanet/cours/consignes/index.htm)

<http://www.weblettres.net/framanet/cours/consignes/index.htm>

o La ponctuation.com : tout sur [les signes de ponctuation](http://www.la-ponctuation.com/)

## <http://www.la-ponctuation.com/>

o Cyberprof : exercices sur [la ponctuation](http://francite.net/education/cyberprof/page3.html)

<http://francite.net/education/cyberprof/page3.html>

o CCDMD : [rétablir la ponctuation](http://www.ccdmd.qc.ca/fr/jeux_pedagogiques/?id=1082&action=animer)

[http://www.ccdmd.qc.ca/fr/jeux\\_pedagogiques/?id=1082&action=animer](http://www.ccdmd.qc.ca/fr/jeux_pedagogiques/?id=1082&action=animer)

# *Vocabulaire*

o [Bonjourdefrance.com](http://www.bonjourdefrance.com/index/indexapp.htm) : exercices de compréhension

http://www.bonjourdefrance.com/index/indexapp.htm

 $\circ$  Exercices free fr · exercices divers.

<http://exercices.free.fr/francais/voc/index.htm>

o [CoursToujours](http://users.skynet.be/courstoujours/Expressions/Sommaire.htm) : expressions idiomatiques.

<http://users.skynet.be/courstoujours/Expressions/Sommaire.htm>

o Le CCDMD : Jeux pédagogiques - [Vocabulaire et expressions](http://www.ccdmd.qc.ca/fr/jeux_pedagogiques/?id=81)

[http://www.ccdmd.qc.ca/fr/jeux\\_pedagogiques/?id=81](http://www.ccdmd.qc.ca/fr/jeux_pedagogiques/?id=81)

# *Orthographe :*

o [La nouvelle orthographe !](http://www.orthographe-recommandee.info/)

#### <http://www.orthographe-recommandee.info/>

o [Le détecteur de fautes](http://www.ccdmd.qc.ca/fr/parcours_guides/?id=5102&action=animer) sur CCDMD, un parcours d'exercices pour améliorer votre orthographe.

[http://www.ccdmd.qc.ca/fr/parcours\\_guides/?id=5102&action=animer](http://www.ccdmd.qc.ca/fr/parcours_guides/?id=5102&action=animer)

o [Dictées sur SCALPA](http://www.scalpa.info/orl_ortho.php) : les difficultés de l'orthographe

#### [http://www.scalpa.info/fr\\_ortho.php](http://www.scalpa.info/fr_ortho.php)

o [Dictées 101](http://www.pause.pquebec.com/dictee.php) 4 courtes **dictées** quotidiennes en ligne. Le texte de la **dictée** est un paragraphe tiré d'un roman ou autre.

#### <http://www.lecturel.com/dictee/>

o [La dictée.fr](http://www.ladictee.fr/) dictées sonores en ligne classées par niveau.

#### <http://www.ladictee.fr/>

o [Les Dictées des cahiers Bescherelle](http://www.bescherelle.com/dictees.php) : dictées enregistrées par niveau.

#### <http://www.bescherelle.com/dictees.php>

o [La Dictée P.G.L. en ligne](http://www.fondationpgl.ca/fr/projetsCanadiens/dictee_en_ligne.php) : choisir une dictée selon le niveau.

#### http://www.fondationpgl.ca/fr/projetsCanadiens/dictee en ligne.php

o [Exercices.free.fr](http://exercices.free.fr/francais/orth/index.htm) : exercices divers.

<http://exercices.free.fr/francais/orth/index.htm>

o [L'assemblée des homonymes](http://babelnet.sbg.ac.at/canalreve/dessins/index.htm) : notions théoriques et une série d'exercices.

#### <http://babelnet.sbg.ac.at/canalreve/dessins/index.htm>

o [Courstoujours](http://users.skynet.be/courstoujours/Orthographe/Sommaire.htm) : textes à compléter après écoute.

#### <http://users.skynet.be/courstoujours/Orthographe/Sommaire.htm>

o [Leconjugeur.com :](http://www.leconjugueur.com/frorthographe.php) règles d'orthographe, [vérifier](http://www.leconjugueur.com/frorthoonline.php) un mot

<http://leconjugueur.lefigaro.fr/orthographe>

o Framanet : les homophones : [Distinguer](http://www.weblettres.net/framanet/cours/homophones/et/et.htm) *"et"* et *"est"*, [Distinguer](http://www.weblettres.net/framanet/cours/homophones/ou/ou.htm) *"ou"* et *["où"](http://www.weblettres.net/framanet/cours/homophones/ou/ou.htm)*, [Distinguer](http://www.weblettres.net/framanet/cours/homophones/a/b.htm) *"a"* et *"à"*, [Distinguer](http://www.weblettres.net/framanet/cours/homophones/er/e_er.htm) *"-é"* et *"-er"*

<http://www.weblettres.net/framanet/cours/homophones/et/et.htm> <http://www.weblettres.net/framanet/cours/homophones/ou/ou.htm> <http://www.weblettres.net/framanet/cours/homophones/a/b.htm> [http://www.weblettres.net/framanet/cours/homophones/er/e\\_er.htm](http://www.weblettres.net/framanet/cours/homophones/er/e_er.htm)

> o Cyberprof : les homophones [série 1,](http://francite.net/education/cyberprof/page5.html) [série 2,](http://francite.net/education/cyberprof/page93.html) [série 3,](http://francite.net/education/cyberprof/page77.html) cas particuliers : tout, même....

<http://francite.net/education/cyberprof/page5.html>

<http://francite.net/education/cyberprof/page93.html>

<http://francite.net/education/cyberprof/page77.html>

<http://francite.net/education/cyberprof/page109.html>

o Office québécois de la langue française : [dictées à corriger,](http://www.oqlf.gouv.qc.ca/ressources/auto_eval/index.html) [jeux](http://www.oqlf.gouv.qc.ca/ressources/divertissements/index.html)  [linguistiques.](http://www.oqlf.gouv.qc.ca/ressources/divertissements/index.html)

[http://www.oqlf.gouv.qc.ca/ressources/auto\\_eval/index.html](http://www.oqlf.gouv.qc.ca/ressources/auto_eval/index.html)

<http://www.oqlf.gouv.qc.ca/ressources/divertissements/index.html>

## *Grammaire :*

o Le projet [Pomme :](http://www.pomme.ualberta.ca/pomme/fmpro?-db=r.fp5&-format=listesparniveaux_frame1.htm&-view) 400 règles et 400 exercices disponibles par niveaux [http://www.pomme.ualberta.ca/pomme/fmpro?db=r.fp5&format=listesparniveaux\\_fra](http://www.pomme.ualberta.ca/pomme/fmpro?db=r.fp5&format=listesparniveaux_frame1.htm&-view) [me1.htm&-view](http://www.pomme.ualberta.ca/pomme/fmpro?db=r.fp5&format=listesparniveaux_frame1.htm&-view)

o [Synapse](http://www.synapse-fr.com/grammaire/GTM_0.htm) : manuel de grammaire en ligne [http://www.synapse-fr.com/grammaire/GTM\\_0.htm](http://www.synapse-fr.com/grammaire/GTM_0.htm)

o Educalire : grammaire - [homophone -](http://www.educalire.net/francais2.htm) conjugaison <http://www.educalire.net/francais2.htm>

o [Les exercices de grammaire](http://www.ucalgary.ca/repsit/grammaire/) sélectionnés par REPSIT http://www.ucalgary.ca/repsit/grammaire/

o [Bonjourdefrance.com](http://www.bonjourdefrance.com/index/indexgram.htm) : exercices de grammaire en ligne. <http://www.bonjourdefrance.com/index/indexgram.htm>

o [Grammaire.reverso.net](http://grammaire.reverso.net/index_gramm.htm) : la grammaire interactive à télécharger <http://grammaire.reverso.net/>

o [Leconjugeur.com](http://www.leconjugueur.com/frreglesUsuelles.php) : règles de grammaire, [conjuguer](http://www.leconjugueur.com/frconjonline.php) un verbe

http://leconjugueur.lefigaro.fr/frreglesUsuelles.php

<http://leconjugueur.lefigaro.fr/conjugaison>

o [Orthonet.sdv.fr](http://orthonet.sdv.fr/pages/lex_participe.html) : rappels sur les participes [http://orthonet.sdv.fr/pages/lex\\_participe.html](http://orthonet.sdv.fr/pages/lex_participe.html)

o Français animé : cours en ligne sur [les participes passés](http://amerix.csdhr.qc.ca/recit/108/) http://amerix.csdhr.qc.ca/recit/108/

o Le CCDMD : accords de [tout, même et autre,](http://www.ccdmd.qc.ca/fr/exercices_interactifs/index.cgi?id=1029&action=animer) [http://www.ccdmd.qc.ca/fr/exercices\\_interactifs/index.cgi?id=1029&action=animer](http://www.ccdmd.qc.ca/fr/exercices_interactifs/index.cgi?id=1029&action=animer)

o Les [accords](http://www.ccdmd.qc.ca/fr/exercices_pdf/?id=33) de nombreux exercices à imprimer. [http://www.ccdmd.qc.ca/fr/exercices\\_pdf/?id=33](http://www.ccdmd.qc.ca/fr/exercices_pdf/?id=33)

o Le CCDMD : accords des [participes passés 1,](http://www.ccdmd.qc.ca/fr/exercices_interactifs/index.cgi?id=1030&action=animer) des [participes passés 2](http://www.ccdmd.qc.ca/fr/exercices_interactifs/index.cgi?id=1031&action=animer) [http://www.ccdmd.qc.ca/fr/exercices\\_interactifs/index.cgi?id=1030&action=animer](http://www.ccdmd.qc.ca/fr/exercices_interactifs/index.cgi?id=1030&action=animer) [http://www.ccdmd.qc.ca/fr/exercices\\_interactifs/index.cgi?id=1031&action=animer](http://www.ccdmd.qc.ca/fr/exercices_interactifs/index.cgi?id=1031&action=animer)

o Les exercices de grammaire de Luc de Schoesitter : l'article [1,](http://perswww.lessius.eu/deschoesitter/hot%20potatoes/article%201.htm) [2,](http://perswww.lessius.eu/deschoesitter/hot%20potatoes/article%202.htm) [3,](http://perswww.lessius.eu/deschoesitter/hot%20potatoes/article%203.htm) [L'accent,](http://perswww.lessius.eu/deschoesitter/hot%20potatoes/accent.htm) les prépositions [1,](http://perswww.lessius.eu/deschoesitter/hot%20potatoes/pr%C3%A9positions1.htm) [2,](http://perswww.lessius.eu/deschoesitter/hot%20potatoes/pr%C3%A9positions2.htm) le [participe passé](http://perswww.lessius.eu/deschoesitter/hot%20potatoes/participe%20pass%C3%A9%201.htm) ou [l'infinitif,](http://perswww.lessius.eu/deschoesitter/hot%20potatoes/infinitif%20ou%20participe%20pass%C3%A9.htm) [l'imparfait/passé composé](http://perswww.lessius.eu/deschoesitter/hot%20potatoes/pass%C3%A9%20compos%C3%A9-imparfait.htm)

<http://perswww.lessius.eu/deschoesitter/hot%20potatoes/article%201.htm>

<http://perswww.lessius.eu/deschoesitter/hot%20potatoes/article%202.htm>

<http://perswww.lessius.eu/deschoesitter/hot%20potatoes/article%203.htm>

<http://perswww.lessius.eu/deschoesitter/hot%20potatoes/accent.htm>

<http://perswww.lessius.eu/deschoesitter/hot%20potatoes/pr%C3%A9positions1.htm>

<http://perswww.lessius.eu/deschoesitter/hot%20potatoes/pr%C3%A9positions2.htm>

[http://perswww.lessius.eu/deschoesitter/hot%20potatoes/participe%20pass%C3%A9](http://perswww.lessius.eu/deschoesitter/hot%20potatoes/participe%20pass%C3%A9%201.htm) [%201.htm](http://perswww.lessius.eu/deschoesitter/hot%20potatoes/participe%20pass%C3%A9%201.htm)

[http://perswww.lessius.eu/deschoesitter/hot%20potatoes/infinitif%20ou%20particip](http://perswww.lessius.eu/deschoesitter/hot%20potatoes/infinitif%20ou%20participe%20pass%C3%A9.htm) [e%20pass%C3%A9.htm](http://perswww.lessius.eu/deschoesitter/hot%20potatoes/infinitif%20ou%20participe%20pass%C3%A9.htm)

[http://perswww.lessius.eu/deschoesitter/hot%20potatoes/pass%C3%A9%20compos](http://perswww.lessius.eu/deschoesitter/hot%20potatoes/pass%C3%A9%20compos%C3%A9-imparfait.htm) [%C3%A9-imparfait.htm](http://perswww.lessius.eu/deschoesitter/hot%20potatoes/pass%C3%A9%20compos%C3%A9-imparfait.htm)

[Petites folies grammaticales](http://www3.sympatico.ca/fol-ecrit/folie.html) offert par Fol Ecrit <http://www3.sympatico.ca/fol-ecrit/folie.html>

# *Divers :*

o [Le CCDMD](http://www.ccdmd.qc.ca/fr/) est un centre de production de documents imprimés et de logiciels éducatifs pour améliorer le français. Très complet et varié, vous y trouverez plusieurs [parcours guidés](http://www.ccdmd.qc.ca/fr/parcours_guides/) ou encore des [jeux](http://www.ccdmd.qc.ca/fr/jeux_pedagogiques/?id=75) et des [quiz](http://www.ccdmd.qc.ca/fr/jeux_pedagogiques/?id=83)

<http://www.ccdmd.qc.ca/fr/>

[http://www.ccdmd.qc.ca/fr/parcours\\_guides/](http://www.ccdmd.qc.ca/fr/parcours_guides/)

[http://www.ccdmd.qc.ca/fr/jeux\\_pedagogiques/?id=75](http://www.ccdmd.qc.ca/fr/jeux_pedagogiques/?id=75)

[http://www.ccdmd.qc.ca/fr/jeux\\_pedagogiques/?id=83](http://www.ccdmd.qc.ca/fr/jeux_pedagogiques/?id=83)

o Carmen Pera Verez propose [divers exercices v](http://platea.pntic.mec.es/~cvera/hotpot/exos/index.htm)ia un menu déroulant.

<http://platea.pntic.mec.es/~cvera/hotpot/exos/index.htm>

o [Cours et exercices de français](http://www.foad-spirit.net/famille/primaire/fiche_francais/fiches_cours_francais.php) : réviser l'essentiel ... sur foad-spirit.net

#### [http://www.foad-spirit.net/famille/primaire/fiche\\_francais/fiches\\_cours\\_francais.php](http://www.foad-spirit.net/famille/primaire/fiche_francais/fiches_cours_francais.php)

o Français en ligne est un site qui a pour but de vous aider à mieux apprendre le français comme langue étrangère (FLE) ou langue seconde (FLS).

<http://francaisenligne.free.fr/>

o Le point du FLE

Exercices de français (grammaire, orthographe, vocabulaire, compréhension, prononciation chansons…)

#### [http://www.lepointdufle.net/ressources\\_fle/exercices\\_de\\_francais.htm](http://www.lepointdufle.net/ressources_fle/exercices_de_francais.htm)

o L'attitudes

"Latitudes" est une série de sites en ligne des éditions Didier proposant d'une manière très ludique et professionnelle des exercices interactifs de français. <http://www.didierlatitudes.com/latitudes2/>

# - **Mathématiques :**

# *Général :*

o Dossier "découverte" du site Radio-Canada : [L'histoire des chiffres](http://www.radio-canada.ca/tv/decouverte/3_chif/)

## [http://www.radio-canada.ca/tv/decouverte/3\\_chif/](http://www.radio-canada.ca/tv/decouverte/3_chif/)

o MatouMatheux : un site très complet pour une révision de [toutes les](http://matoumatheux.ac-rennes.fr/accueilniveaux/accueilCalcul.htm)  [notions de base e](http://matoumatheux.ac-rennes.fr/accueilniveaux/accueilCalcul.htm)n calcul.

## <http://matoumatheux.ac-rennes.fr/accueilniveaux/accueilCalcul.htm>

o [Gomaths.ch](http://www.gomaths.ch/jeux/index.php) : des jeux de réflexion, exercer sa mémoire ou sa vision dans le plan et dans l'espace, des casse-tête !

## <http://www.gomaths.ch/jeux/index.php>

o [KidMath](http://kidimath.sesamath.net/) : portail sur plusieurs niveaux, explications animées, exercices corrigés,

#### <http://mathenpoche.sesamath.net/>

o [Testez vos connaissances](http://jc.meier.free.fr/test_mnu.php) mathématiques de base sur PédagoJic

# [http://jc.meier.free.fr/test\\_mnu.php](http://jc.meier.free.fr/test_mnu.php)

o [Jeuxmaths.fr](http://www.jeuxmaths.fr/index.php) propose de nombreux jeux en ligne, quiz et des exercices classés par niveau.

<http://www.jeuxmaths.fr/>

# *Calcul mental :*

o [MathEnPoche](http://mathenpoche.sesamath.net/6eme/pages/numerique/chap3/serie1/index.html) : les décimaux.

# <http://mathenpoche.sesamath.net/6eme/pages/numerique/chap3/serie1/index.html>

o [Exercices.free.fr](http://exercices.free.fr/maths/calcul/index.htm) : exercices selon le niveau.

#### <http://exercices.free.fr/maths/calcul/index.htm>

o [Automaths :](http://www.automaths.com/?rub=1921) entraînement aux quatres opérations selon le niveau.

#### <http://www.automaths.com/?rub=1921>

o [GoMaths](http://www.gomaths.ch/cm_livret_carte.php) : entrainement au calcul mental et autres techniques de calcul.

#### [http://www.gomaths.ch/cm\\_livret\\_carte.php](http://www.gomaths.ch/cm_livret_carte.php)

o AmiCollège : Calcul [mental décimal](http://www.amicollege.com/maths/mental_d/accueil.php) et calcul [mental fractionnaire](http://www.amicollege.com/maths/mental_f/accueil.php)

#### [http://www.amicollege.com/maths/mental\\_d/accueil.php](http://www.amicollege.com/maths/mental_d/accueil.php)

o [Educalire.net](http://www.educalire.net/Matcalment1.htm) - 2 classeurs contenant de nombreuses fiches d'exercices sur les nombres entiers et les décimaux.

http://www.educalire.net/Matcalment1.htm

o GoMath : fiches d'exercices sur [la priorité des opérations.](http://www.gomaths.ch/priorite_op_print.php?nb_calcul=20&niveau=1)

http://www.gomaths.ch/priorite\_op\_print.php?nb\_calcul=20&niveau=1

#### *Les nombres :*

o [MathEnPoche](http://mathenpoche.sesamath.net/6eme/pages/numerique/chap1/serie2/index.html) : écriture des décimaux.

#### <http://mathenpoche.sesamath.net/6eme/pages/numerique/chap1/serie2/index.html>

o [MathEnPoche](http://mathenpoche.sesamath.net/6eme/pages/numerique/chap3/serie2/index.html) : opérations sur les décimaux.

<http://mathenpoche.sesamath.net/6eme/pages/numerique/chap3/serie2/index.html>

o [MathEnPoche](http://mathenpoche.sesamath.net/6eme/pages/numerique/chap3/serie5/index.html) : décimaux avec la calculatrice.

<http://mathenpoche.sesamath.net/6eme/pages/numerique/chap3/serie5/index.html>

o [Théorie et exercices](http://mathsaucollege.site.voila.fr/algebre6/algebre6c/algebre6c.htm) sur les encadrements, troncatures et arrondis.

<http://mathsaucollege.voila.net/algebre6/algebre6c/algebre6c.htm>

- o [cedric.beltrami.free.fr](http://cedric.beltrami.free.fr/arrondi.html) : arrondi et encadrement.
- http://cedric.beltrami.free.fr/arrondi.html
	- o Divers [exercices de numération](http://gerard.germain.pagesperso-orange.fr/exosflash/Numeration.swf) proposés par Gérard Germain.

#### <http://gerard.germain.pagesperso-orange.fr/exosflash/Numeration.swf>

Crefor – Répertoire des outils numériques pour l'auto-formation accompagnée  $18$  2013

o [Flashmath](http://flashmath.free.fr/dicteeNBRE1000.swf) : dictée de nombres, [additions,](http://flashmath.free.fr/ACCUEILaddPOSEES.swf) [soustractions,](http://flashmath.free.fr/ACCUEILsousPOSEES.swf) [multiplications,](http://flashmath.free.fr/ACCUEILmultipliPOSEE.swf) [divisions](http://flashmath.free.fr/ACCUEILdivPOSEE.swf) en calcul écrit.

<http://flashmath.free.fr/dicteeNBRE1000.swf>

<http://flashmath.free.fr/ACCUEILaddPOSEES.swf>

- <http://flashmath.free.fr/ACCUEILsousPOSEES.swf>
- <http://flashmath.free.fr/ACCUEILmultipliPOSEE.swf>

#### <http://flashmath.free.fr/ACCUEILdivPOSEE.swf>

o [AmiCollège](http://www.amicollege.com/maths/acep/ami.php?pg=C12X0) : décimaux, additions et soustractions.

#### <http://www.amicollege.com/maths/acep/ami.php?pg=C12X0>

o [Tableau-noir.net](http://lignemath.tableau-noir.net/pages/exercices_en_ligne.html) : conversions, opérations, calcul mental, ...

#### [http://lignemath.tableau-noir.net/pages/exercices\\_en\\_ligne.html](http://lignemath.tableau-noir.net/pages/exercices_en_ligne.html)

- o [Mathadoc :](http://mathadoc.sesamath.net/chapitre.php?chap=1) nombres entiers et décimaux.
- http://mathadoc.sesamath.net/chapitre.php?chap=1
	- o [Mathadoc](http://mathadoc.sesamath.net/chapitre.php?chap=2) : opérations sur les entiers.
- http://mathadoc.sesamath.net/chapitre.php?chap=2
	- o [Mathadoc](http://mathadoc.sesamath.net/chapitre.php?chap=3) : opérations sur les décimaux

#### <http://mathadoc.sesamath.net/chapitre.php?chap=3>

o [Mathsenligne](http://mathsenligne.sesamath.net/telechargement/6eme/6n2/6n2.htm) : cours et exercices sur les décimaux.

#### <http://mathsenligne.net/telechargement/6eme/6n2/6n2.htm>

o [Adslfred.fr :](http://www.adslfred.fr/num2010.pdf) ensemble de leçons sur la numération

[http://www.adslfred.fr](http://www.adslfred.fr/)

## *Proportions, fractions, pourcentages :*

o MatouMatheux : [partages](http://matoumatheux.ac-rennes.fr/num/fractions/Franco1/partagesF.htm) et [calculer](http://matoumatheux.ac-rennes.fr/num/fractions/Franco2/accueilF.htm) avec les fractions.

<http://matoumatheux.ac-rennes.fr/num/fractions/Franco1/partagesF.htm>

#### <http://matoumatheux.ac-rennes.fr/num/fractions/Franco2/accueilF.htm>

o [cedric.beltrami.free.fr](http://cedric.beltrami.free.fr/proportionnalitecour.html) : cours et exercices sur la proportionnalité, <http://cedric.beltrami.free.fr/proportionnalitecour.html>

o [Activités](http://cedric.beltrami.free.fr/fraction4.html) sur les fractions, <http://cedric.beltrami.free.fr/fraction4.html>

 $\circ$  + et -. http://cedric.beltrami.free.fr/divisionfraction.html

## *[Divisions](http://cedric.beltrami.free.fr/divisionfraction.html) :*

o Automaths : [pourcentages.](http://www.automaths.com/?rub=536)

#### <http://www.automaths.com/?rub=536>

o MathEnPoche : [situations](http://mathenpoche.sesamath.net/6eme/pages/numerique/chap5/serie1/index.html) de proportionnalités, [pourcentages.](http://mathenpoche.sesamath.net/4eme/pages/numerique/chap6/serie2/index.html)

<http://mathenpoche.sesamath.net/6eme/pages/numerique/chap5/serie1/index.html>

<http://mathenpoche.sesamath.net/4eme/pages/numerique/chap6/serie2/index.html>

o Gomaths : [simplifications](http://www.gomaths.ch/cf_simplif.php) et [calculs](http://www.gomaths.ch/cf_mix.php) sur les fractions. [Problèmes de](http://www.gomaths.ch/pour100_rabais.php)  [rabais](http://www.gomaths.ch/pour100_rabais.php)

[http://www.gomaths.ch/cf\\_simplif.php](http://www.gomaths.ch/cf_simplif.php)

[http://www.gomaths.ch/cf\\_mix.php](http://www.gomaths.ch/cf_mix.php)

[http://www.gomaths.ch/pour100\\_rabais.php](http://www.gomaths.ch/pour100_rabais.php)

o Reliez entre-eux les écritures désignant le même nombre [ex1,](http://www.aidemoi.net/math/5eme/pourcentage/mise_en_relation.php) [ex2](http://www.aidemoi.net/math/5eme/pourcentage/relier_2.php)

[http://www.aidemoi.net/math/5eme/pourcentage/mise\\_en\\_relation.php](http://www.aidemoi.net/math/5eme/pourcentage/mise_en_relation.php)

[http://www.aidemoi.net/math/5eme/pourcentage/relier\\_2.php](http://www.aidemoi.net/math/5eme/pourcentage/relier_2.php)

o Pour vérifier vos réponses, voici une [page pour simplifier](http://www.jlsigrist.com/simpfrac1.html) vos fractions et une [calculatrice](http://www.aly-abbara.com/utilitaires/autres/calculatrice_fractions.html) de fraction

<http://www.jlsigrist.com/simpfrac1.html>

[http://www.aly-abbara.com/utilitaires/autres/calculatrice\\_fractions.html](http://www.aly-abbara.com/utilitaires/autres/calculatrice_fractions.html)

o AmiCollège : [Générateur d'exercices](http://www.amicollege.com/maths/melange/accueil.php) par niveau.

#### [http://www.amicollege.com/maths/melange/accueil.php\\*](http://www.amicollege.com/maths/melange/accueil.php*)

o Activités diverses sur [Actimath 1A](http://www.pepit.info/cabri/acti1/math1A/index1a.htm) et [Actimath 2A](http://www.pepit.info/cabri/acti2/math2A/index2a.htm)

<http://www.pepit.info/cabri/acti1/math1A/index1a.htm>

http://www.pepit.info/cabri/acti2/math2A/index2a.htm

o Educalire : les [proportions,](http://www.educalire.net/MatProporti.htm) les [fractions.](http://www.educalire.net/MatFractions.htm)

<http://www.educalire.net/MatProporti.htm>

<http://www.educalire.net/MatFractions.htm>

# - **Culture générale/sites complets :**

# **Général**

o Au Canada, les 9 **Compétences Essentielles** pour… Apprendre - Travailler et Vivre : 9 parcours thématiques

Ce nouveau site officiel des « 9 compétences essentielles » regroupe l'ensemble des travaux, exemples, ressources sur les « compétences clés made in communautés francophones du Canada » ! Avec plus de 700 textes, jeux, vidéos, présentations, « le Centre de documentation sur l'éducation des adultes et la condition féminine » (CDÉACF) a développé, en partenariat avec 7 organismes de quatre provinces et d'un territoire, une « base de référence commune ». La richesse de ce site réside aussi dans l'élaboration de 9 parcours thématiques : ces derniers mettent les apprenants au cœur d'un contexte, et devant alors mobiliser et développer ces compétences essentielles. Pour illustrer l'accompagnement de la compétence « travail d'équipe », nous sommes plongés dans la boulangerie « Du pain sur la planche ». Entre les différents employés, la dynamique collective n'est pas simple : des erreurs dans les livraisons, les surplus d'inventaires, sont des exemples de dysfonctionnement à résoudre. Les ressources documentaires sont classées par niveau (de 1 à 3), par type d'utilisateur (gestionnaire du parcours, formateur, apprenant), type d'outils (définir, développer, exercer, évaluer) et enfin type de média (textes jusqu'à jeu, vidéo,…).

<http://www.competencesessentielles.ca/>

o **TV5 Monde** s'implique dans l'apprentissage du français à travers trois rubriques principales « Découvrir le français », « Apprendre le français » et « Enseigner le français ».

Vous y trouverez des documentaires, des films, des magazines, ainsi que des fiches pratiques pour faciliter l'usage des supports multimédias.

Vous pourrez aussi par exemple consulter et écouter les paroles de chansons actuelles, trouver des jeux de lettres interactifs sur la grammaire, la conjugaison, l'orthographe, etc

[.http://www.tv5.org/TV5Site/enseigner-apprendrefrancais/accueil\\_enseigner.php](http://www.tv5.org/TV5Site/enseigner-apprendrefrancais/accueil_enseigner.php)

# **Permis de conduire :**

o Code de la route gratuit.net

Pour s'exercer en mode examen ou en mode pédagogique. Tests et corrections.

#### <http://www.codeclic.com/code-de-la-route-test-gratuit.php>

o Permis auto.com le site de référence du code la route

## <http://www.permisauto.com/>

# **Citoyenneté :**

o Présentation des services du Premier ministre et du Gouvernement avec des liens vers les différents ministères

# [http://www.gouvernement.fr](http://www.gouvernement.fr/)

# **Environnement :**

# o Terre.tv

La 1ère WebTv sur l'environnement, c'est une fenêtre, un outil nouveau de diffusion, puissant, qui se propage inexorablement. Vous y trouverez des reportages, des documentaires, des portraits, des pensées...

<http://www.terre.tv/>

o Développement durable .fr

Ce site propose l'accès à de très nombreuses ressources gratuites pour l'éducation au développement durable

http://www.education-developpement-durable.fr/

# **Santé :**

o Corps cité

La découverte du corps humain en santé. Pour vous aider à mieux comprendre la vie de ce corps extraordinaire, découvrez une cité imaginaire qui évolue comme un corps. Une aventure qui va vous permettre de prendre conscience de tout ce que votre corps fait pour vous et de tout ce qu'il attend de vous

<http://www.corpscite.be/>

**Actualités :**

o 1 jours une actu !

Site d'actualité pour mieux comprendre les informations.

<http://1jour1actu.com/>

# **3/Les Plateformes de téléformation :**

# **Dalia (€)**

Le projet DALIA (Dispositif d'Apprentissage en Ligne et en Autonomie) a été initié par « Education et Formation » en 2008.

A partir du constat qu'il n'existait pas d'outils en ligne adaptés aux publics les plus en difficulté dans les actes simples de la vie quotidienne et professionnelle (l'accès à l'administration électronique par exemple, lire une consigne de sécurité…), l'équipe projet a développé des contenus de formation et d'information en ligne basés sur les technologies les plus innovantes du web (développement de scènes 3D animées en technologie Flash..) à partir d'un Atelier permanent de création de contenus mutualisables.

La philosophie du projet est de mettre à disposition une Communauté éducative de production, en réalisant des outils en direction de publics qui sont géographiquement, culturellement ou socialement exclus de l'accès au numérique, à la formation, et à l'information d'une manière générale (publics en situation d'urgence sociale par exemple).

# <http://dalia.educationetformation.fr/>

#### **Igerip (€)**

iGerip.fr est une plateforme contenant plusieurs milliers d'exercices de remédiation des troubles d'apprentissage et d'acquisition des savoirs de base pour des personnes en situation d'illettrisme ou de décrochage scolaire.

Igerip contient 6 modules : l'Illettrisme, la Lecture et le Vocabulaire, l'Orthographe et la Grammaire, la Logique, les Mathématiques et la Géométrie.**.**

[http://www.igerip.fr](http://www.igerip.fr/)

## **Le Pavillon des Apprentissages (€)**

Créé au début des années 2000, le Pavillon des Apprentissages est une plateforme de formation destinée à un public en situation d'illettrisme et/ou en difficulté, accessible sur Internet.

#### **Fonctionnement**

Toutes les activités dans le **Pavillon des Apprentissages** sont basées sur un **micro objectif**, ce qui permet à l'apprenant de travailler une compétence bien précise dans un exercice qui sera selon les cas contextualisé sur une **situation professionnelle**, de la **vie quotidienne** ou à l'inverse complètement **décontextualisé** pour donner encore plus de sens pédagogique à l'activité et permettre à l'apprenant de tisser ses propres passerelles entre théorie et mise en pratique.

De ce fait, toutes les activités sont relativement courtes en temps d'exécution et nous les avons baptisés **Grains**. Ce terme issu de la culture du *E-Learning* illustre parfaitement le fait de pouvoir construire le parcours d'un Apprenant Grain à Grain (Pas à Pas) en fonction de ses besoins initiaux, son avancement, ses progrès, ses difficultés.

Aujourd'hui un peu plus de **500 grains de formation** sont disponibles en ligne. Toutes les **activités sont sonorisées** afin de faciliter l'autonomie de l'apprenant.

<http://www.pavillon-des-apprentissages.fr/>

# **4/ Les sites qui repèrent pour vous :**

# $\checkmark$  MIP<sup>+</sup>

MIP+ assure une veille permanente sur les ressources multimédias à destination des acteurs francophones de la formation continue et l'éducation permanente.

La "BOM" (Boite à Outils Multimédias) éditée par MIP+, vous propose un recensement critique de ressources multimédias pédagogiques à destination des adultes faiblement ou moyennement qualifiés. Tous les éléments de veille, produits par MIP+, sont en ligne !

#### <http://www.mipplus.org/>

En partenariat avec l'association MIP+ (www.mipplus.org), Jean Vanderspelden anime un espace collaboratif ouvert sur le Réseau Social Numérique "Facebook" portant sur une veille partagée des ressources numériques facilitant les apprentissages des adultes. **Pas besoin d'être "ami"** pour rejoindre gratuitement ce groupe à l'adresse suivante :

<http://fr-fr.facebook.com/groups/ibom.mipplus/>

## **La pédagothèque – Plateforme pédagogique**

Le site de la Pédagothèque est une réalisation du CF2D issu de l'association CF2m, qui développe depuis plus de 20 ans, des actions de lutte contre toutes formes d'exclusion sociale et culturelle, ou de discriminations dans l'accès à la formation et à l'emploi. Nous nous définissons comme opérateur d'économie sociale dans le développement durable, la recherche-développement et les liens socio-économiques Nord /Sud.

Un grand nombre de ressources en ligne sont présentées dans plusieurs domaines de formation (Alphabétisation, FLE, apprendre à apprendre, environnement, santé, français mathématiques…)

http://www.pedagotheque.be/fr/index.php

#### NOTES:

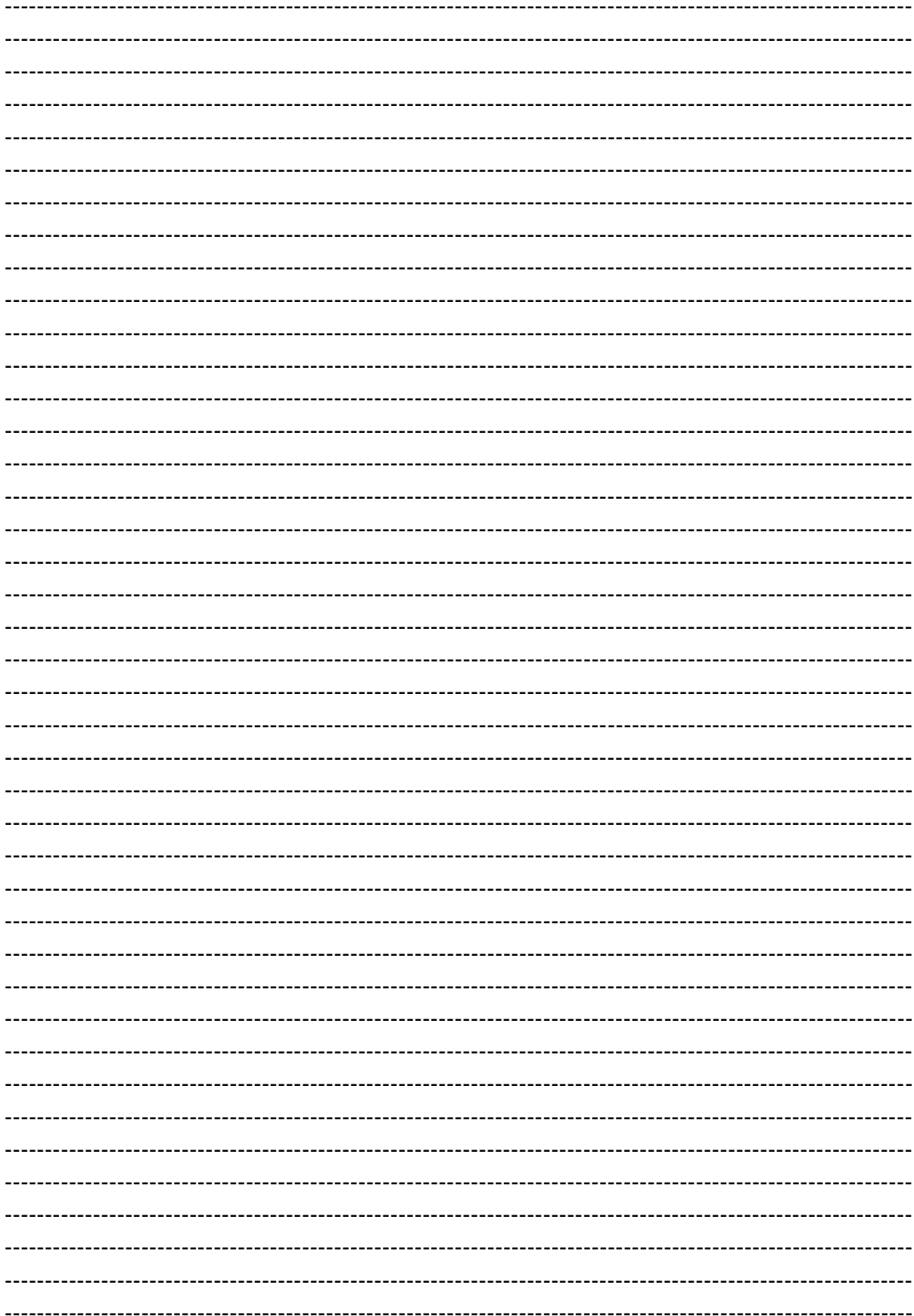

#### NOTES:

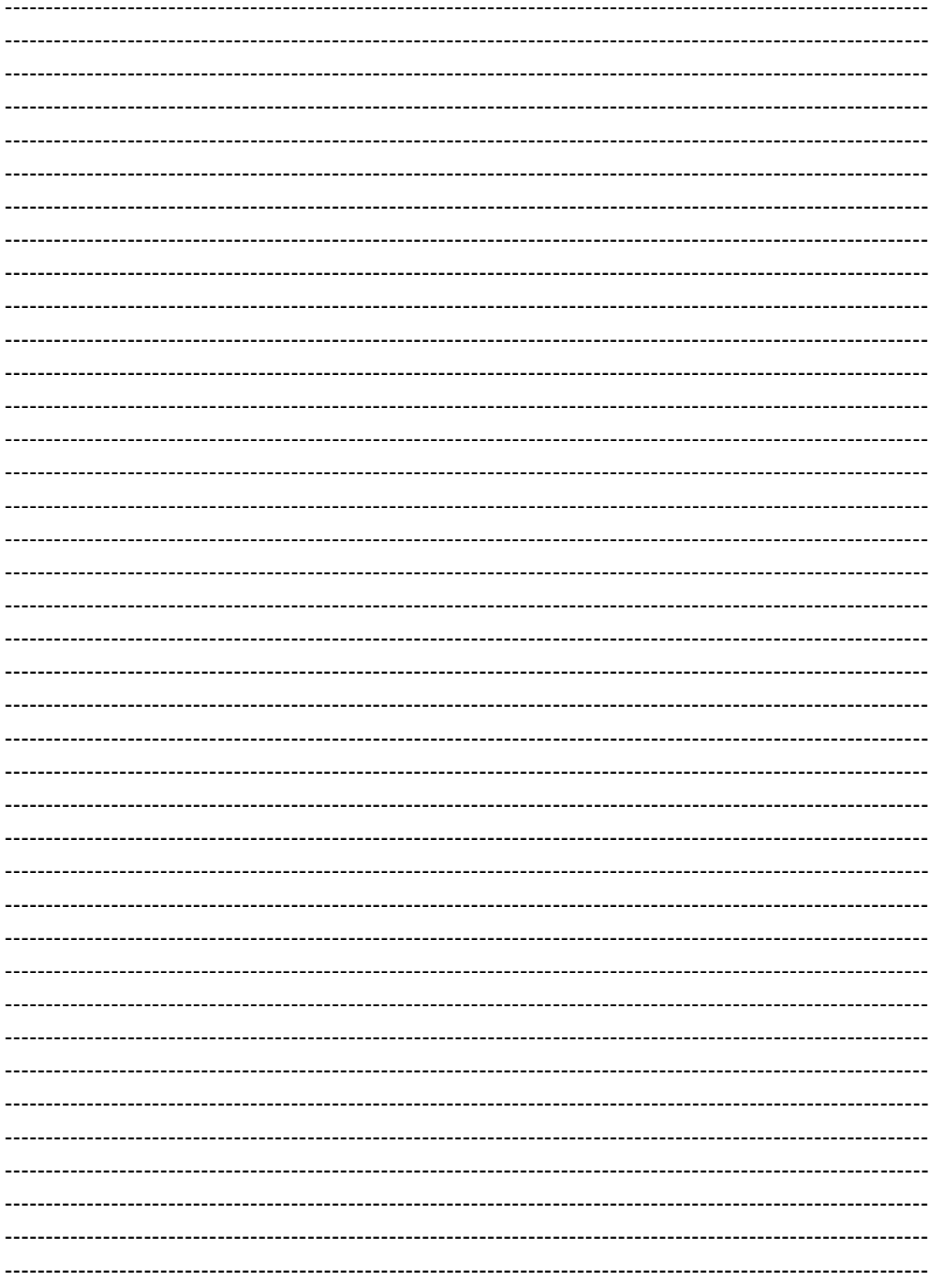

#### **CREFOR - Centre de ressources emploi formation**

Pôle Régional des Savoirs - 115 Bd de l'Europe - BP 1152 - 76176 Rouen cedex 1

Tel : 02.35.73.77.82 / Fax : 02.35.73.07.60 - www.crefor-hn.fr

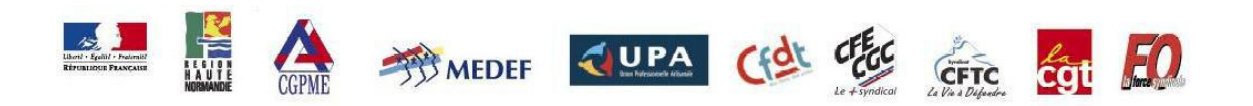

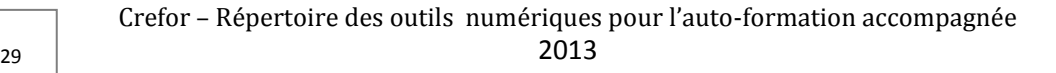